# **AutoCAD Crack Activation Code With Keygen**

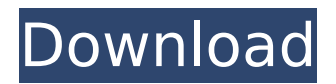

### **AutoCAD Crack**

AutoCAD was the world's first commercially available software application to support the input of parametric geometry, enabling users to design products using a parametric approach. AutoCAD makes it easy to control the geometry of a CAD drawing by providing commands that define what a user sees when moving the mouse pointer. By defining parameters, users can generate geometry automatically with the click of a mouse button, or create custom geometry using a point, line, curve or freeform object. Bauhaus-inspired version 3.0 was released in July 1995. In January 2000, AutoCAD was released for Apple Macintosh users. In February 2003, Autodesk released AutoCAD LT, a streamlined version of AutoCAD that does not support parametric geometry. Release history [ edit ] Desktop AutoCAD releases [ edit ] AutoCAD is available as a desktop version and can be purchased for use with most computers. AutoCAD versions 4 through 12 are available for Windows and macOS, and AutoCAD LT versions 1 through 10 are available for Windows. AutoCAD 13, released in 2012, is available as a desktop version for Windows, macOS, and Linux. AutoCAD 2.0, released in 1986, introduced the ability to store the user's drawing as a separate file and the ability to change the viewing window in a drawing. Users can create unlimited number of views of a drawing. The two most important features are the ability to generate object-based geometry from parametric relationships, which enables drawing users to change the parameters of a drawing from any point in the drawing, and the ability to add additional information to objects in a drawing, such as the use of fixed dimensions. AutoCAD 2.0 also introduced the command line, a command-line-based interface. AutoCAD 3.0, released in 1992, introduced the ability to print to a sheet of paper as a work order, allow users to edit drawings after they are saved, and to hide the command line and the drawing area during the execution of some commands. AutoCAD 3.0 also introduced the database engine, which allows users to share drawings among multiple users or within a network environment. In 1995, AutoCAD introduced object-based design environments. AutoCAD 4.0, released in 1997, introduced web publishing, a new version of the database engine, added an interactive pencil, and introduced the use of a corporate information technology (IT

#### **AutoCAD Free License Key Download**

The following AutoCAD APIs are supported:

ACAD.Document.AutocadAPI.dll It is the AutoCAD API provided by Autodesk's download site (AutoCAD 2009 Community Edition). ACAD.Import.AutocadAPI.dll ACAD.Import.AutocadAPI.arm.dll ACAD.Import.AutocadAPI.dll ACAD.Import.AutocadAPI.arm64.dll ACAD.Import.AutocadAPI.dotnet.dll

ACAD.Import.AutocadAPI.dotnetcore.dll ACAD.Import.AutocadAPI.lua.dll ACAD.Import.AutocadAPI.vba.dll It is the Autodesk AutoCAD API. It was formerly called Autocad API. ACAD.Import.CADClient.dll

ACAD.Import.Custom.AutocadAPI.dll

ACAD.Import.Custom.AutocadAPI.arm.dll

ACAD.Import.Custom.AutocadAPI.dotnet.dll

ACAD.Import.Custom.AutocadAPI.lua.dll

ACAD.Import.Custom.AutocadAPI.vba.dll It is an AutoCAD API for calling third-party Autocad applications through a COM-style interface.

ACAD.Import.DXF.dll ACAD.Import.DXF.arm.dll

ACAD.Import.DXF.dotnet.dll ACAD.Import.DXF.lua.dll

ACAD.Import.DXF.vba.dll It is an Autocad API for reading DXF files.

ACAD.Import.MDB.dll ACAD.Import.MDB.arm.dll

ACAD.Import.MDB.dotnet.dll ACAD.Import.MDB.lua.dll

ACAD.Import.MDB.vba.dll It is an Autocad API for reading MDB files.

ACAD.Import.Rendering.dll ACAD.Import.Rendering.arm.dll

ACAD.Import.Rendering.dotnet ca3bfb1094

### **AutoCAD Crack + With Serial Key**

Open the software and choose to "get licensed" Press the keygen button (will be in the bottom right side of the main menu). An Autocad license will be generated and a license key will be generated and sent to you by email. Use the email received and press "activate". 8. Remove all Autocad files from your computer Go to the applications menu and choose to "Computer". Open the folder that contains the Autocad files. Open the directory containing your Autocad files. Delete all Autocad files that you installed with Autocad. 9. Continue to install Autocad and activate it Install Autocad and activate it. 10. Repair Open Autocad and choose "repair". You can use this option to repair the following: - You get an error message when you try to run the application. - You can't open the application at all. Canada's economy got an unexpected Christmas gift this week: a seasonal slowdown. The country's economic growth rate turned negative last month, Statistics Canada reported Thursday, following December's big drop in exports. Economists said the annualised drop was the largest in decades, which may continue into the new year. "We thought we'd seen the worst of the weakness in the oil-sensitive Canadian economy," TD Bank senior economist Brian DePratto said, adding that the drop in exports had continued. This was the first time in nearly 50 years that growth has turned negative. Story continues below advertisement "The oil price collapse is continuing to have an impact," he said, suggesting that Canada's GDP in the first quarter of 2017 was likely to be revised to show a negative growth rate. "We're looking at a fourth consecutive quarter where economic growth is projected to be negative." Canadian exports had continued to weaken throughout 2016, partly because of a prolonged dispute with the Trump administration over steel and aluminum tariffs, and the strength of the U.S. dollar, which made Canadian goods more expensive. Statistics Canada said that, year over year, exports had declined 1.6 per cent in December, falling to an annualized rate of \$21.9-billion. Exports of motor vehicles and parts were down by \$338-million, or 0.5 per cent, in December, compared to the

#### **What's New In?**

You can now convert the content of existing drawings into a new drawing, or a part of the existing drawings, by opening the corresponding drawing from the file system and turning the new drawing into your active drawing, as well as export drawings to new drawings using the new option "Export as Drawing". The new feature "Markup Assist" also supports easier editing of imported vector graphics with a newly developed multipurpose tool. A new module, "Markup Assist", has been added for easier editing of imported vector graphics. It provides support for converting a vector graphic to a path or path segment and importing the result into the

drawing. Merge and Export: You can now save a drawing as an AutoCAD drawing format (.DWG) file that contains one or more parts, with the new features "Merge" and "Export". By using "Merge", you can merge several drawing files into one drawing file. You can also extract part information from the merged drawing file and insert it into a new drawing file as a whole. You can now easily share drawings with other people by saving them as a drawing file (for example,.DWG) that contains multiple parts. Drawing Navigation: You can perform a shortcut for the commonly used navigation functions. By pressing "Ctrl" + "C" ("Command" + "C" on the Mac) you can convert the currently active object into a new drawing. This action not only lets you send the currently active object as is to another drawing, but also creates a new drawing from the object. You can use shortcut keys to navigate between drawing files and open the first drawing file for use. You can also quickly search for objects and open them with the corresponding icons. You can also perform a shortcut to open the currently active tool. AutoCAD 2023 also supports cloud-based networking between AutoCAD and Microsoft Office applications. You can now open AutoCAD drawings from your Microsoft Office applications on the desktop or your mobile device, and you can also directly edit them from the same application. Automatic Object Arrange: When AutoCAD is turned on with the TECO function turned off, the position of the first selected object is preserved for a new drawing. You can also choose objects

## **System Requirements:**

Mac OS X 10.10 or higher 2 GB or higher of RAM 15 GB or higher of free disk space Internet connection 2.30 GHz or faster processor Web browser, such as Safari iPad, iPhone or iPod touch Experience the game in a much different way to the way it has traditionally been played. Try the new challenges or take on a new approach to the game with all new added features.The game consists of two parts: puzzles and story. You will face the different puzzles that test your ability to think logically

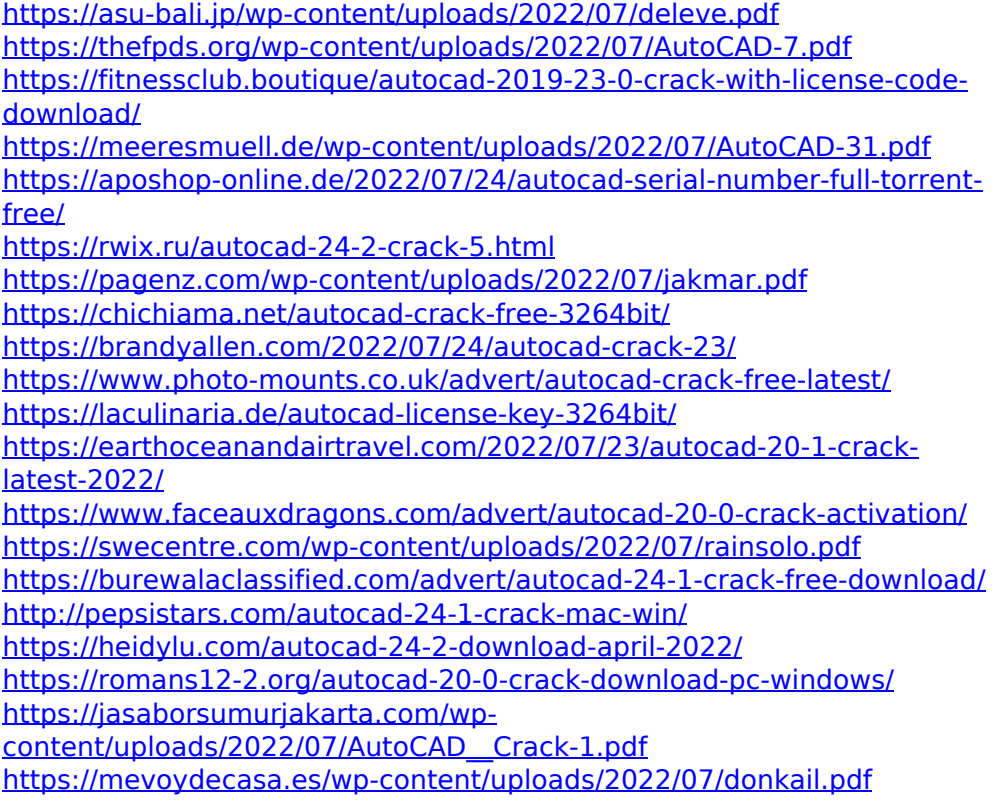